ſ

 $\overline{\phantom{a}}$ 

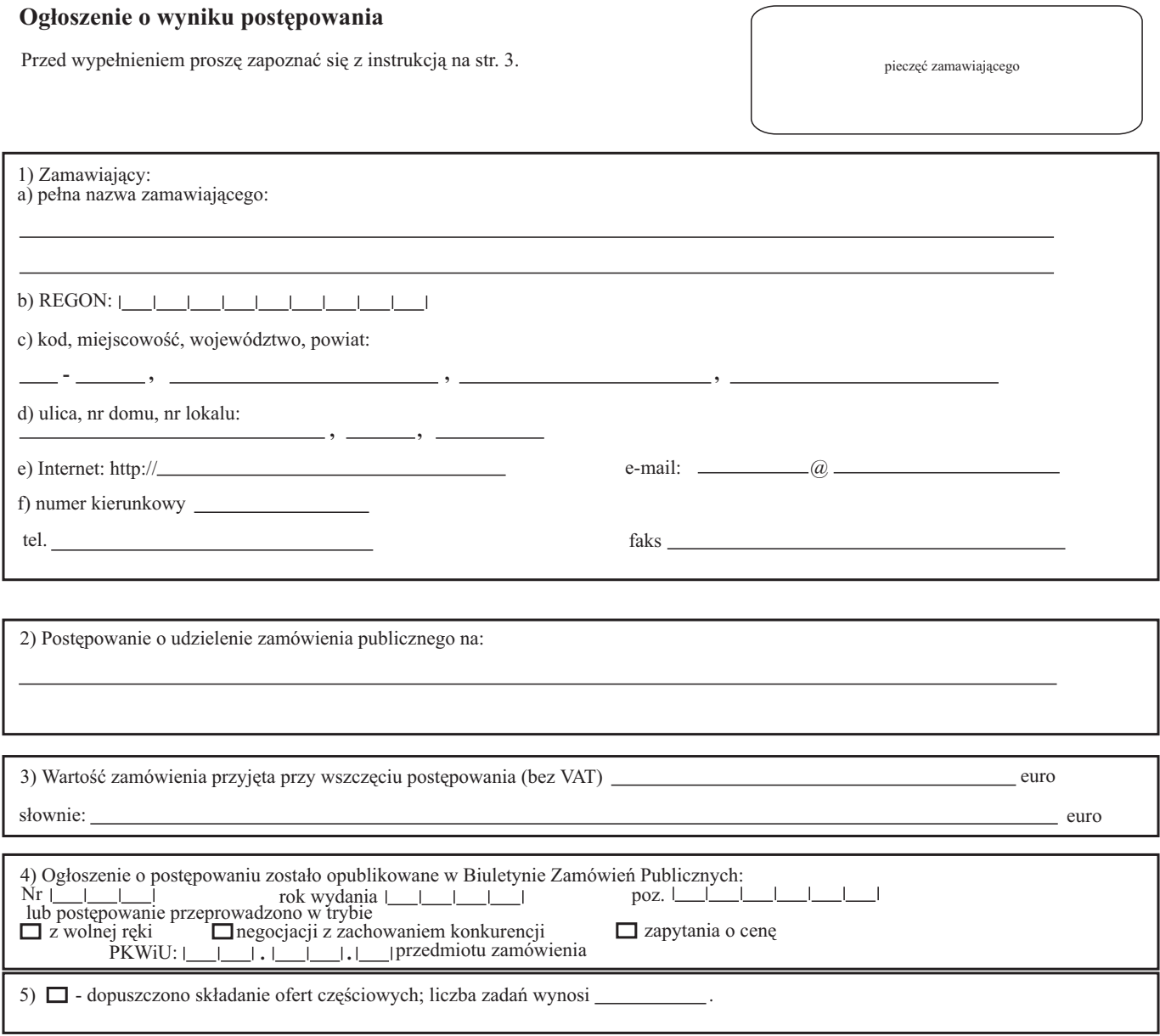

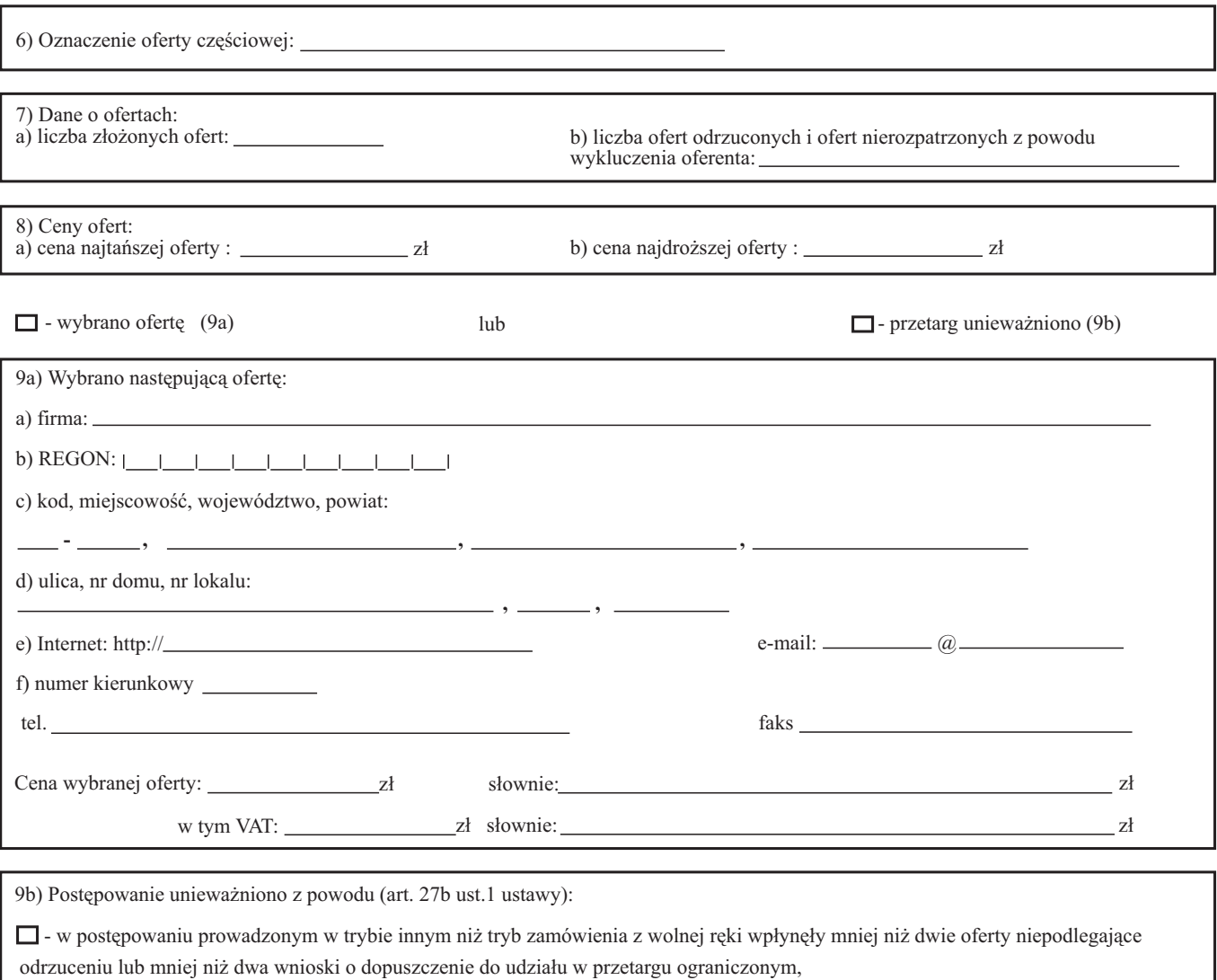

 $\Box$  - cena najkorzystniejszej oferty przewyższała kwotę, którą zamawiający może przeznaczyć na finansowanie zamówienia,

■ - wystąpiła istotna zmiana okoliczności powodująca, że prowadzenie postępowania lub wykonanie zamówienia nie leży w interesie publicznym, czego nie można było wcześniej przewidzieć,

 $\Box$  - zamawiający nie dopełnił obowiązku zamieszczenia w Biuletynie Zamówień Publicznych ogłoszenia o postępowaniu o udzielenie zamówienia publicznego albo postępowanie jest dotknięte wadą uniemożliwiającą zawarcie ważnej umowy

# **Tylko do wiadomości Urzędu Zamówień Publicznych**

Osoba uprawniona do kontaktów z Urzędem w sprawie publikacji ogłoszeń:

- imiê i nazwisko - telefon
- e-mail @

imiê, nazwisko i podpis osoby uprawnionej

## **POUCZENIE**

Użyte w formularzu określenie "ustawa" oznacza ustawe z dnia 10 czerwca 1994 r. o zamówieniach publicznych (Dz. U. z 2002 r. Nr 72, poz. 664).

Jeżeli ogłoszenie nie spełnia wymogów określonych w ustawie oraz w rozporzadzeniu wydanym na podstawie art. 14a ust. 6 pkt 1 ustawy, Prezes Urzędu Zamówień Publicznych odmówi na podstawie art. 14a ust. 3 ustawy zamieszczenia takiego ogłoszenia w Biuletynie Zamówieñ Publicznych.

## **Instrukcja wypełniania druku ZP-150**

Wypełniony formularz należy przesłać do Urzędu Zamówień Publicznych tylko <u>jeden</u> raz: pocztą, faksem lub przy pomocy kuriera. Formularz należy wypełnić maszynowo (lub na komputerze). Rubrykę, w której nie wpisuje się żadnych danych, należy przekreślić. Jeżeli przewidziano pola wyboru, należy dokonać wyboru poprzez zaznaczenie krzyżykiem odpowiedniego pola.

#### Daty należy wypełniać w kolejności: rok, miesiąc, dzień.

**Punkt 1** Znak sprawy: oznaczenie nadane przez zamawiającego dla identyfikacji danego postępowania należy wpisać na każdej stronie formularza.

Numer REGON należy wpisać za pomocą 9 cyfr.

## **Punkt 4**

Należy podać rok, nr Biuletynu i pozycję, gdzie opublikowano ogłoszenie o wszczęciu postępowania. Jeśli postępowanie prowadzono w trybie z wolnej ręki, negocjacji z zachowaniem konkurencji lub zapytania o cenę, należy zaznaczyć odpowiednie pole i wpisać kod PKWiU przedmiotu zamówienia. PKWiU należy rozumieć zgodnie z rozporzadzeniem Rady Ministrów z dnia 18 marca 1997 r. w sprawie Polskiej Klasyfikacji Wyrobów i Usług (PKWiU) (Dz. U. Nr 42, poz. 264, z 1999 r. Nr 92, poz. 1045 i z 2001 r. Nr 12, poz. 94). PKWiU należy wpisać za pomocą 5 znaków.

#### **Punkt 5**

Jeżeli zamawiajacy dopuścił składanie ofert cześciowych, należy zaznaczyć odpowiedni kwadracik, wpisać liczbe zadań, które opisano w ogłoszeniu o przetargu wszczynającym to postępowanie. Stronę 2 formularza należy powielić w liczbie odpowiadającej liczbie zadań.

## **Punkt 6**

Należy wypełnić tylko wtedy, gdy zamawiający dopuszcza składanie ofert częściowych, z oznaczeniem zadania, np. "Zadanie l", "Punkt 8". Należy wpisać ceny najtańszej i najdroższej spośród ważnych i ocenianych ofert.

## **Punkty7i8**

Punktów 7 i 8 nie wypełnia się w przypadku prowadzenia postępowania w trybie z wolnej reki.

#### **Punkty 8 i 9a**

Cena uwzględnia podatek od towarów i usług (VAT) oraz podatek akcyzowy, jeżeli na podstawie odrębnych przepisów sprzedaż podlega obciążeniu podatkiem od towarów i usług (VAT) oraz podatkiem akcyzowym.

## **Punkt 9a i 9b**

Należy wypełnić stosownie do tego, czy postępowanie zakończyło się wyborem oferty (9a), czy unieważnieniem (9b).